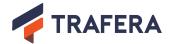

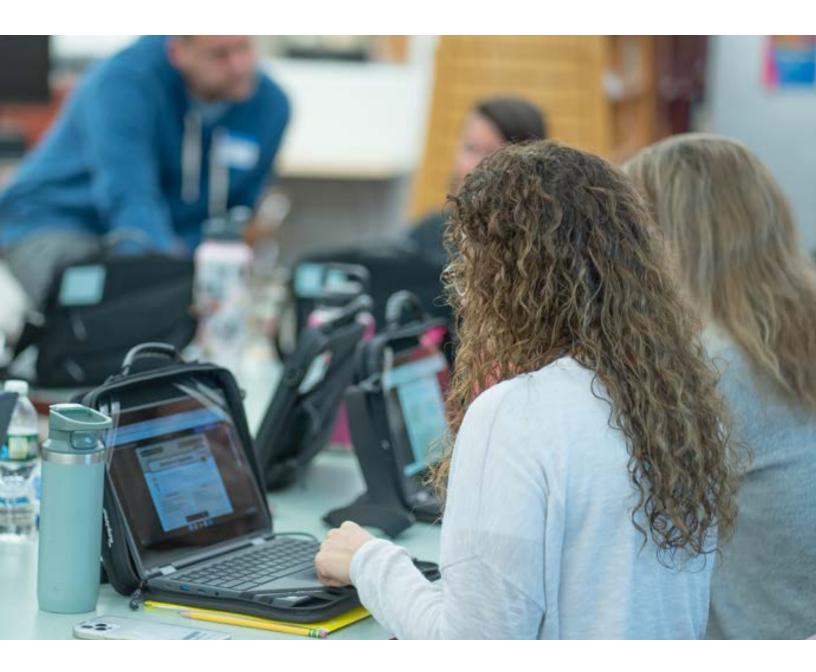

# Achieve a New Level of Tech Integration with Teacher Training That Fits your School!

Build confidence using new classroom technology with on-demand, on-site, and virtual professional development made by teachers for teachers.

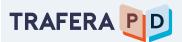

# **Getting Started with Trafera PD**

#### **Step-By-Step Guide To Accessing Your Resources:**

#### 1. Set Up User Access

- When you complete a qualifying purchase from Trafera, your school's domain is automatically whitelisted on Trafera PD, giving access to the platform for your entire staff and faculty.
- If you would like a designated member of your staff set up as a group manager, talk with your Trafera representative. Your group manager will be able to invite and remove users, assign pre-enrolled courses for all domain users and run reports to show engagement, course completion, and certifications across your domain.

#### 2. Inform Your Teachers:

- Spread the word. Let your teachers know about their access to Trafera PD, (see following page for example).
- Have teachers claim their free accounts at learning.trafera.com by clicking "Register Now" and creating a profile.
- \* Optionally, Trafera can send invites to your school's teachers on your behalf.

### 3. Jump Into Learning:

- Complete introductory tutorial.
- Teachers will be pre-enrolled in courses set by the group manager.
- Start learning, earn certificates, explore courses, and earn badges at your own pace.

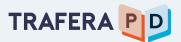

## **Tell Your Teachers!**

Copy and paste the email below to send to your school's teachers to get them started with TRAILS.

Subject: Unlock Your Access to Trafera PD Today!

Dear [Teacher's Name/Staff],

We're thrilled to announce that we have taken an exciting step to uplift, inspire, and innovate our classroom experience. All teachers at [Your School's Name] now have access to On-Demand Trafera PD: an online library of courses and modules aimed at building confidence in teaching with technology.

#### Here's how to get started:

#### 1. User Set-Up:

- Visit learning.trafera.com.
- Click on "Register Now" and fill out your profile using your school email.

### 2. Dive Into Learning:

- After registering, you'll find an introductory tutorial waiting for you.
- You'll also discover a number of pre-enrolled courses to kickstart your journey.
- Learn at your pace, earn certificates, and bring innovative ideas back to your classroom.

We're committed to ensuring every educator at [School/Institution's Name] has the tools and training to make the most out of our technology resources. So, don't wait — embark on this learning journey and harness the full potential of your new tools!

If you encounter any challenges or have questions, please don't hesitate to reach out to [IT Support/Helpdesk Email or Contact].

Warm regards,

[Your Name/Principal's Name]
[School/Institution's Name]